# 普通本科专科毕业生学信网学历信息勘误

# 申请资料详细说明及有关要求

符合教育部《高等学校学生学籍学历电子注册办法》有关规定,普 通全日制本科专科毕业生学信网学历信息确有错误的,毕业生可向学校 教务处申请学信网学历信息勘误,具体申请资料及有关要求如下:

#### 一、申请流程相关

#### (一)毕业生须提交的纸质材料及电子版材料

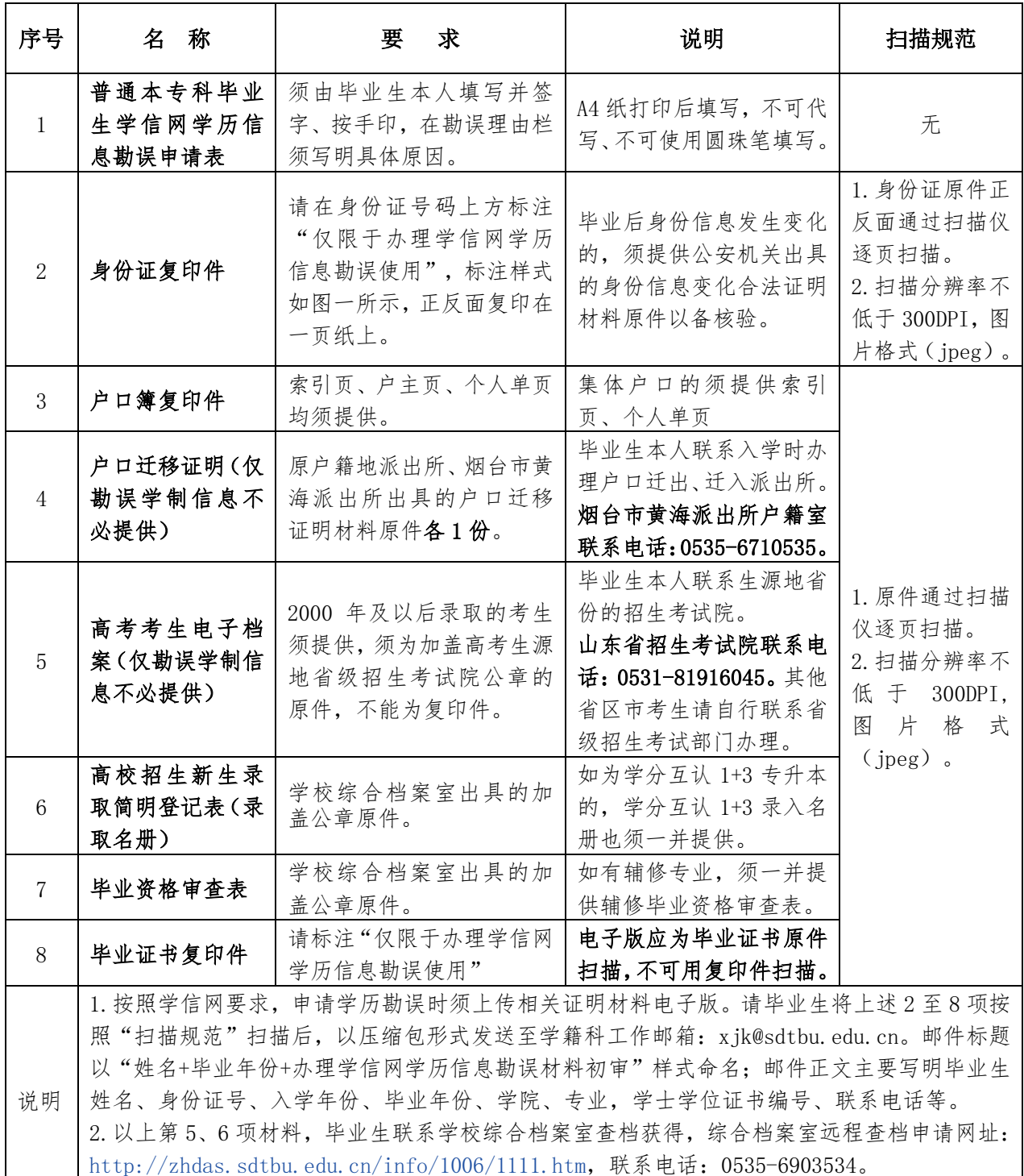

3.以上提交的资料由学校存档,提交后不予退还。如毕业生需要复印件等,敬请提前做好备份。

## 本身份证电子版仅限于办理学信网学历信息勘误使用 请在图示位置任选一个标注黑体红色文字内容 姓 性 别 民族 年 月 日 出 牛 住 til 份证电子版仅限于办理学信网学历信息勘误使用 公民身份号码 本身份证电子版仅限于办理学信网学历信息勘误使用 请在图 中华人民共和国 示位置任选 居民身份证 个标注黑体红色文字内容 本身份证电子版仅限于办理学信网学历信息勘误使用 签发机关 有效期限 本身份证电子版仅限于办理学信网学历信息勘误使用

## 图一 身份证电子版标注示例:

#### (二)纸质版资料的提交方式及有关建议

1. 提交方式。以上第(二)部分中提及的材料均须提供纸质版,可 由毕业生本人或委托他人代为送交,也可通过中国邮政 EMS 或顺丰速运 直接邮寄给教务处学籍科。收件地址及信息如下:"收件地址:山东省 烟台市莱山区滨海中路 191 号山东工商学院办公楼 104 室; 收件人; 学 籍科;收件电话:0535-6903634。"

2.有关建议。目前校内仅中国邮政 EMS、顺丰速运到办公室配送快 件,为确保资料安全、及时送达,强烈建议毕业生不要使用其他快递邮 寄资料。为便于收到邮件后及时进行分类处理,请毕业生在发件时用记 号笔(马克笔)在快递袋上显著位置标明"姓名+办理学信网学历信息勘 误"。

#### 二、办理时限

通常情况下,毕业生提交的学历信息勘误申请通过学校审批后,学 校在 10 个工作日内(寒假、暑假期间及遇有特殊情况办理时限另行通知) 向省级教育行政部门提交勘误申请并等待审批,最终以省级教育行政部 门实际审批意见为准。学校无法承诺办理结论及时限,敬请悉知。

请需要办理学信网学历信息勘误的毕业生安排好个人事务,务必预 留充足时间,提前向学校申请相关手续。请毕业生严格按照要求及时提 交学信网学历信息勘误相关申请及证明资料,以免影响后续办理流程。

# 三、其他

如有不明事项,毕业生可在工作日直接拨打学籍科工作电话沟通, 联系电话: 0535-6903634。

如果毕业生不方便进行电话沟通,也可以通过电子邮件联系,学籍 科工作邮箱为 [xjk@sdtbu.edu.cn。](mailto:xjk@sdtbu.edu.cn)发送邮件时请参考以下信息:

邮件标题以"姓名+毕业年份+办理学信网学历信息勘误相关事官咨 询"样式命名;邮件正文主要写明:毕业生姓名、身份证号码、入学年 份、毕业年份、学院、专业、学位证书编号、联系电话以及需要咨询的 具体事项。

注:以上内容可能因上级规定和学校要求变化而调整,请以学校网 站公布版本为准。